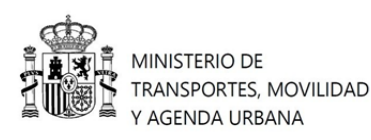

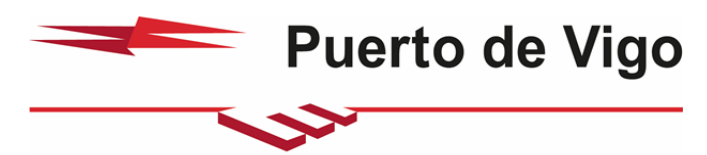

Autoridad Portuaria de Vigo

Vigo, 22 de Junio de 2021

# **SET-382 CONTRATACIÓN DEL "SERVICIO DE PLATAFORMA DE ADMINISTRACIÓN ELECTRÓNICA PARA LA AUTORIDAD PORTUARIA DE VIGO"**

#### *INFORME PROPUESTA DE ADJUDICACIÓN.*

## *VALORACIÓN TÉCNICA DE LAS OFERTAS PRESENTADAS.*

Conforme a los criterios de adjudicación establecidos en el Pliego de Bases del concurso y los requisitos solicitados en el Pliego de Prescripciones Técnicas, se realiza el estudio pormenorizado de la única oferta presentada para confirmar que se ajusta a los requisitos técnicos del pliego (Capitulo 3) y se proceda a su valoración según los criterios de puntuación que se describen en el capítulo 19 y en concreto en el apartado 19.1 "Criterios de valoración de carácter cualitativo", con una valoración total máxima de **100 puntos**, desglosados según los conceptos allí plasmados.

#### **1.0 ESTUDIO REQUISITOS PLIEGO TÉCNICO.**

En primer lugar, se procede a la comprobación de los requisitos exigidos en el PPT para garantizar que la oferta técnica se ajusta a las exigencias de este en cuanto al cumplimiento normativo, en concreto las evidencias exigidas en los puntos **3.2 "Cumplimiento del Esquema Nacional de Seguridad", 3.3 "Cumplimiento del Esquema Nacional de Interoperabilidad" y 3.4 "Funcionalidades a incluir en virtud de la LPAC (39/2015), LRJSP (40/2015) y RD 203/2021".** En la siguiente tabla se plasman las evidencias exigidas y su verificación por parte de la Comisión Técnica.

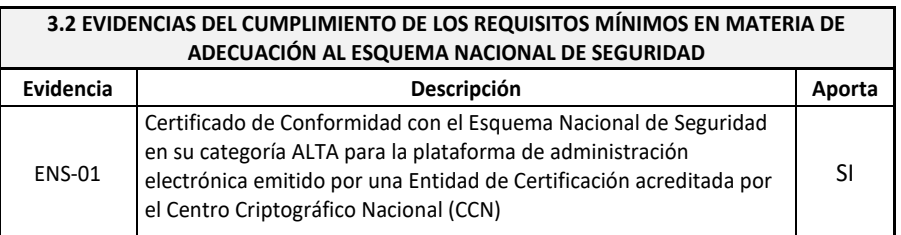

**CSV : GEN-e27d-3f15-50d3-e191-3f3c-35e0-8b8b-54f2**

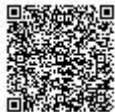

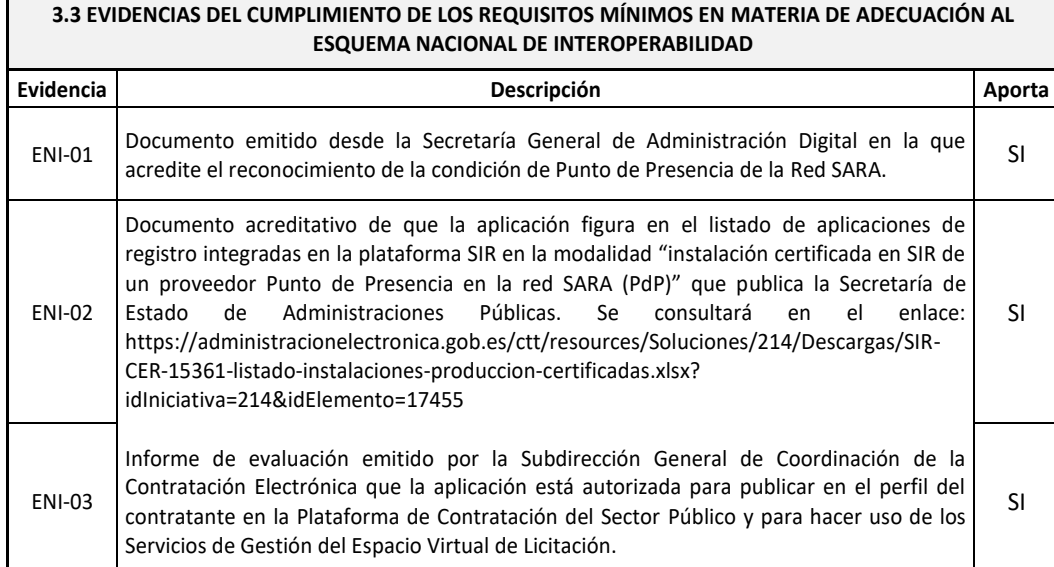

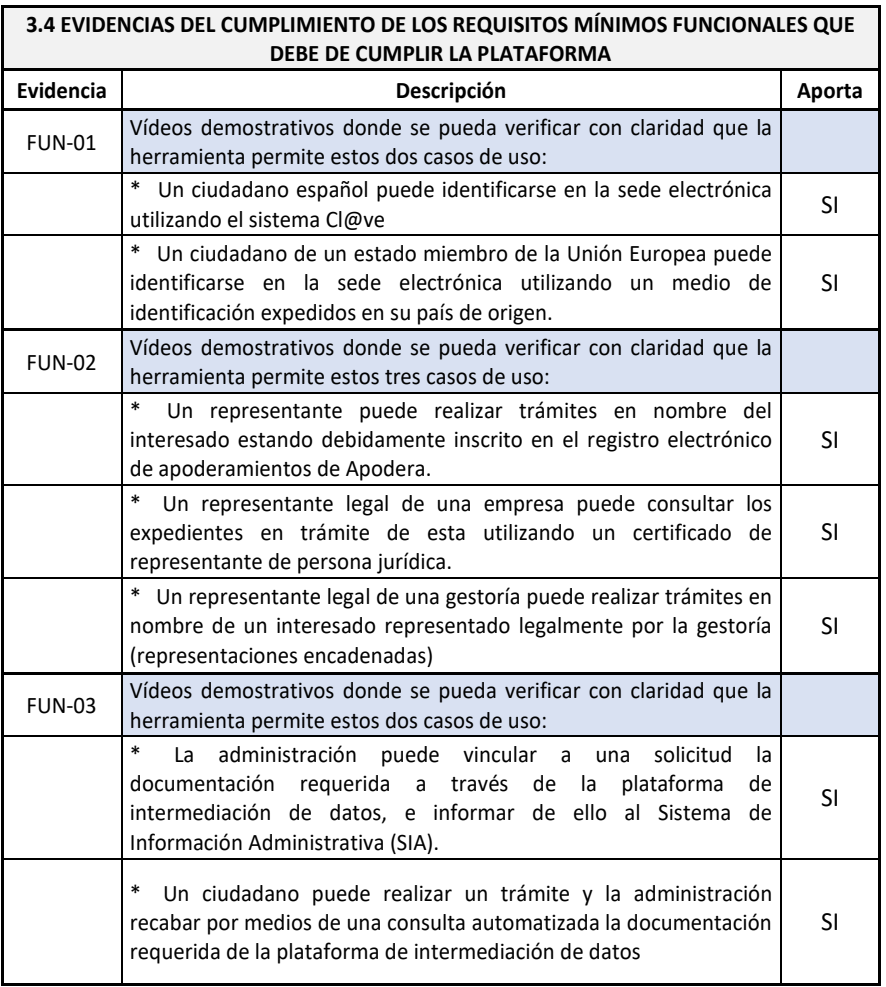

**CSV : GEN-e27d-3f15-50d3-e191-3f3c-35e0-8b8b-54f2**

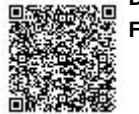

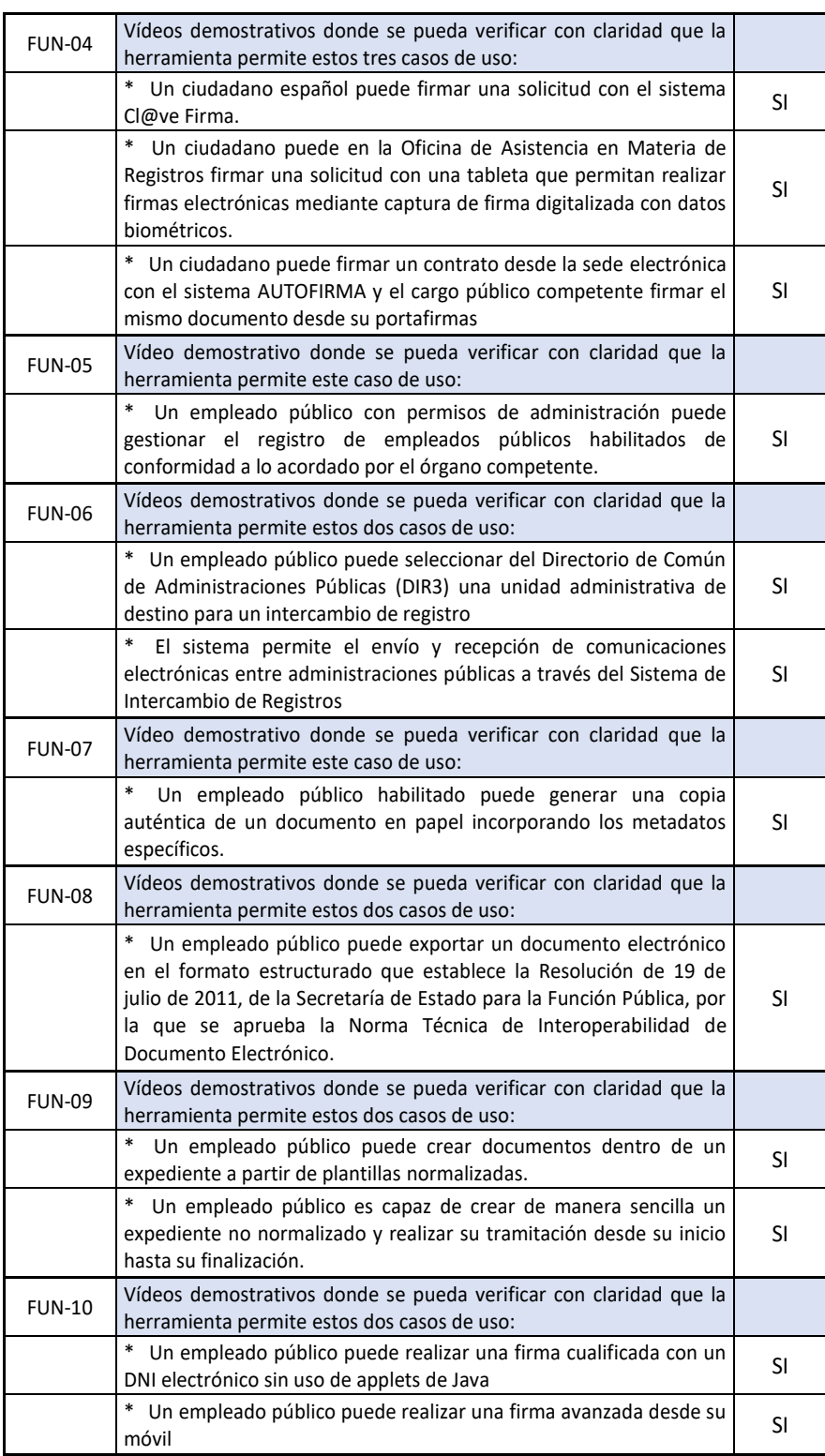

**CSV : GEN-e27d-3f15-50d3-e191-3f3c-35e0-8b8b-54f2**

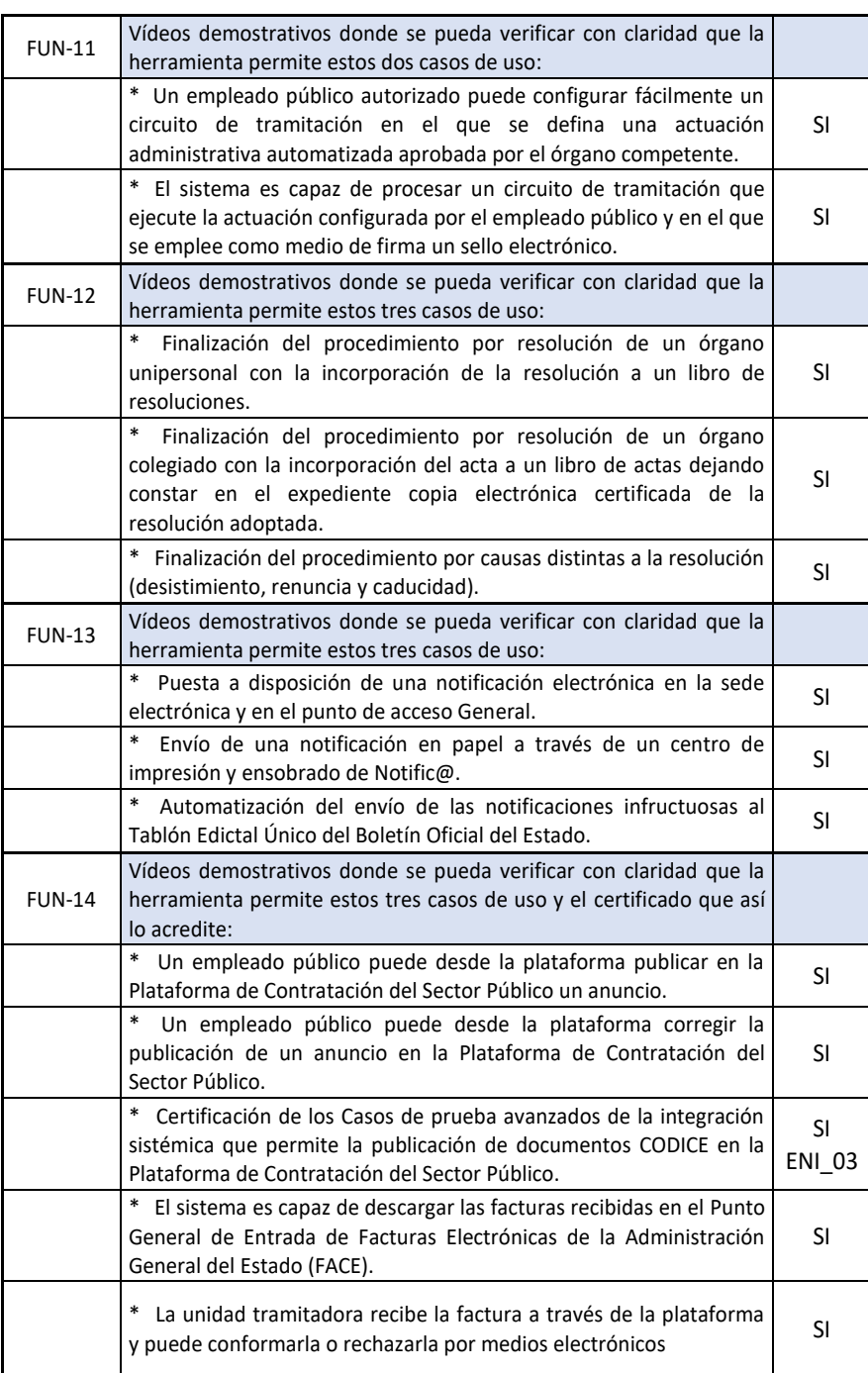

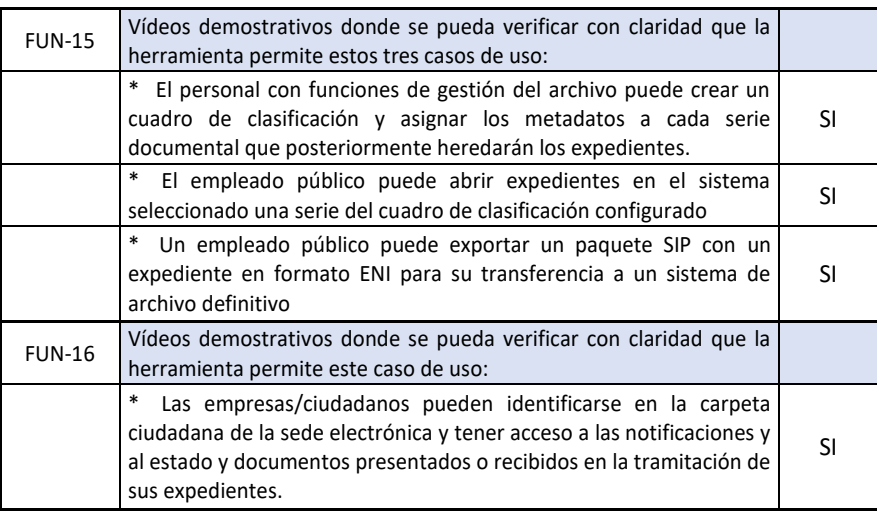

En cuanto a esta última tabla referida a "**3.**4 **EVIDENCIAS DEL CUMPLIMIENTO DE LOS REQUISITOS MÍNIMOS FUNCIONALES QUE DEBE DE CUMPLIR LA PLATAFORMA",** comentar que tal como se exigía en el PPT, se ha procedido a la descarga de los videos demostrativos desde las url especificadas para cada una de ellas y se encuentran en la carpeta informática que contiene toda la documentación de la oferta técnica.

A la vista de las tablas anteriores, se da por cumplidas por parte de la empresa ofertante las exigencias funcionales y normativas para la aceptación de la propuesta técnica y se procede a la valoración de la calidad técnica de esta según el apartado 19.1 del Pliego de Prescripciones Técnicas.

#### **2.0 PUNTUACIONES TÉCNICAS.**

A continuación, se plasman las puntuaciones técnicas desglosadas según los distintos apartados del subcapítulo 19.1 **"Criterios de valoración de carácter cualitativo"**, de la única oferta presentada por la empresa:

## **ESPUBLICO SERVICIOS PARA LA ADMINISTRACIÓN S.A.**

Previo al otorgamiento de las puntuaciones, se realiza un breve comentario del contenido de la oferta en relación con cada uno de los puntos a valorar, y que sirve de base para la adjudicación de la puntuación. Tanto las observaciones como las valoraciones del apartado 19.1.1 están basados en la estructura expositiva, el ajuste de los trabajos y sistemas propuestos a las necesidades, el detalle descriptivo de estos y la facilidad para la comprensión de la adecuación de las ofertas a las exigencias del Pliego de Prescripciones Técnicas, así como al cumplimiento normativo de los sistemas ofertados.

I I I I I I I I I I

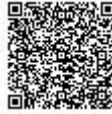

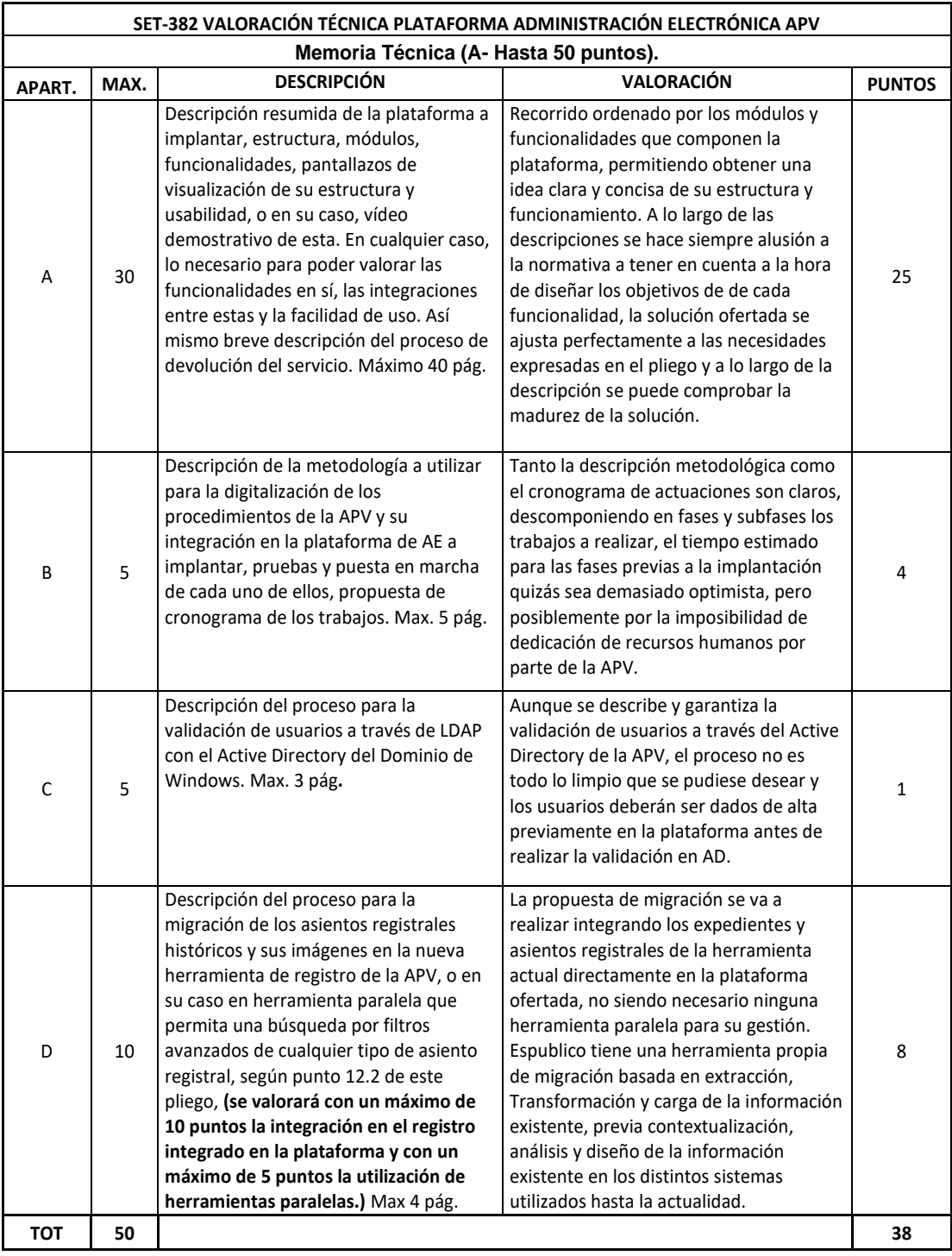

**DIRECCIÓN DE VALIDACIÓN : https://sede.administracion.gob.es/pagSedeFront/servicios/consultaCSV.htm FIRMANTE(1) : DAVID SILVEIRA VILA | FECHA : 22/06/2021 19:35 | Sin acción específica**

Ō

A continuación, realizamos las comprobaciones necesarias para proceder a puntuar el apartado 19.1.2 "Otros criterios evaluables mediante formula (B)".

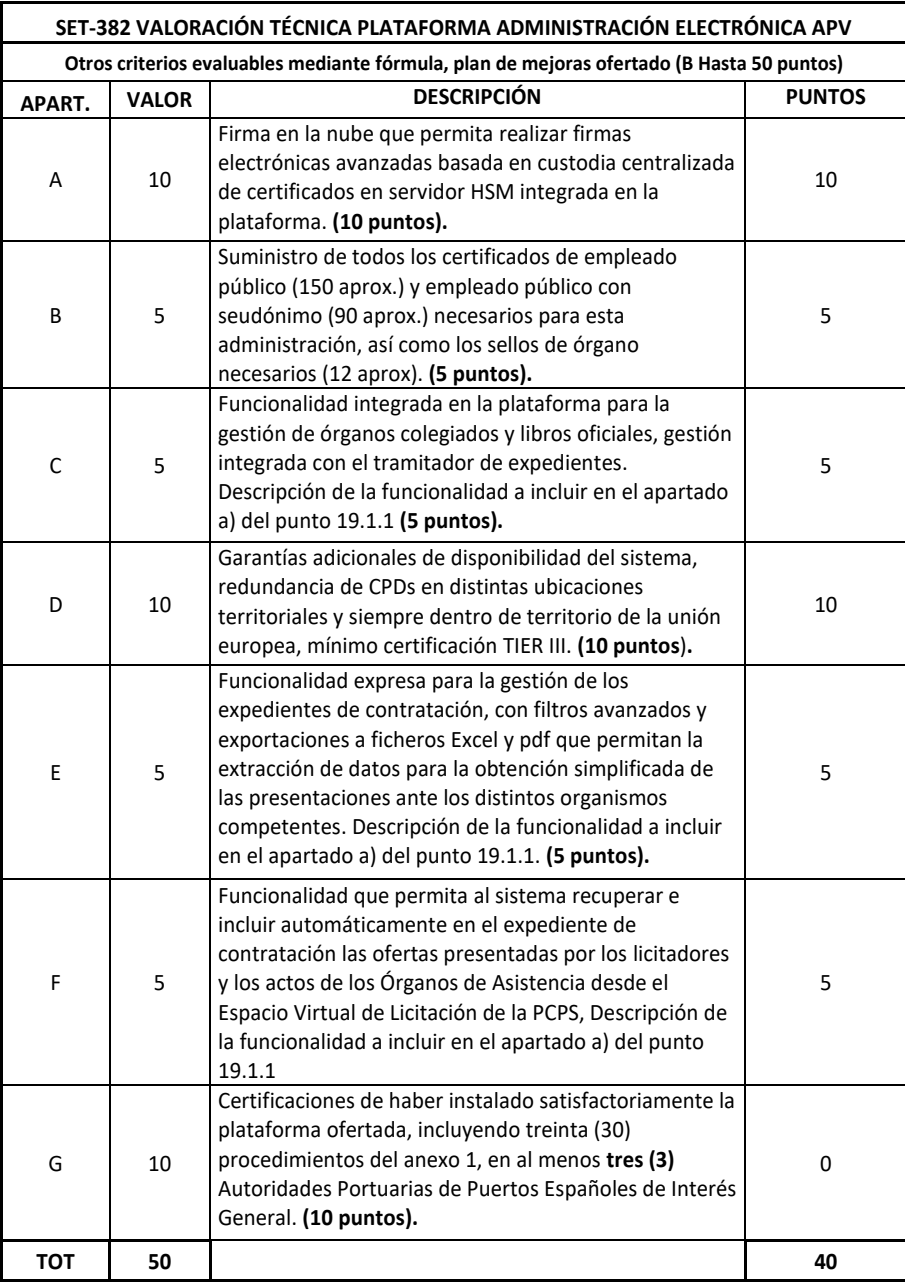

**CSV : GEN-e27d-3f15-50d3-e191-3f3c-35e0-8b8b-54f2**

## **2.1 TABLA DE PUNTUACIONES TÉCNICAS.**

Así pues, Una vez realizado el estudio pormenorizado de la oferta técnica, y a la vista de los comentarios realizados en las tablas individuales de cada apartado, se realiza el siguiente cuadro resumen de las puntuaciones asignadas.

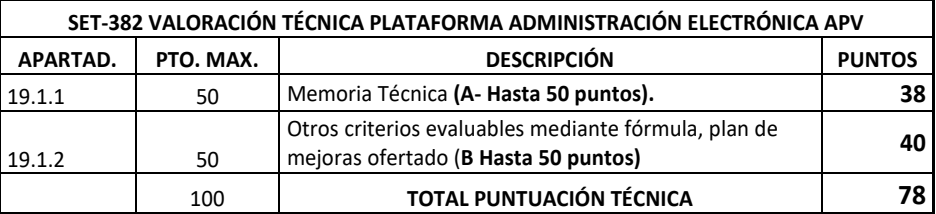

## **3.0 PUNTUACIÓN OFERTAS TÉCNICAMENTE ACEPTADAS.**

Para concluir, a la vista de las puntuaciones reflejadas en la tabla, se declara la única oferta presentada como oferta técnicamente aceptada y con la puntuación que a continuación se refleja:

# **ESPUBLICO SERVICIOS PARA LA ADMINISTRACIÓN S.A.: 78 puntos**

#### *VALORACIÓN ECONÓMICA.*

## **4.0 VALORACIÓN DE LA OFERTA ECONÓMICA.**

Una vez otorgada la puntuación técnica, con fecha 22 de Junio de 2021 se procede a la apertura del sobre económico de la oferta, declarada técnicamente aceptable, dicha propuesta económica es inferior al presupuesto máximo expresado en el pliego, resultando la siguiente valoración:

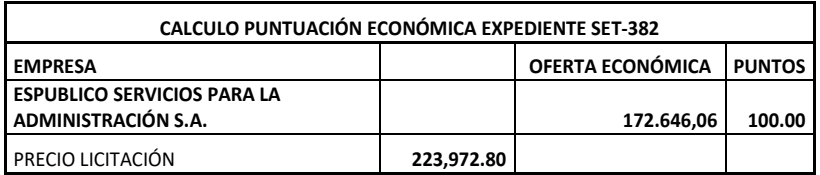

## **VALORACIÓN TOTAL DEL EXPEDIENTE.**

#### **5.0 PUNTUACIÓN TOTAL.**

Así pues, la tabla resultante de aplicar las fórmulas para la obtención de la puntuación global de la oferta queda de La siguiente manera:

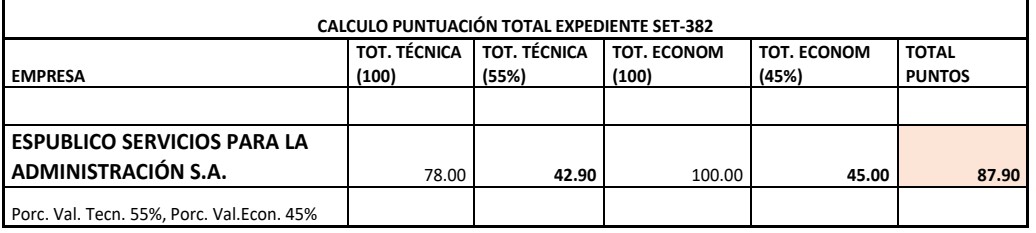

**CSV : GEN-e27d-3f15-50d3-e191-3f3c-35e0-8b8b-54f2**

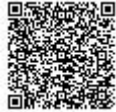

#### **6.0 PROPUESTA DE ADJUDICACIÓN**

Por lo tanto, una vez obtenidas las puntuaciones totales, se eleva a la Mesa de Contratación la propuesta de que sea la empresa **"***ESPUBLICO SERVICIOS PAR LA ADMINISTRACIÓN S.A.***" con su plataforma "GESTIONA",** la encargada de llevar a cabo el contrato **SET-382 "CONTRATACIÓN DEL "SERVICIO DE PLATAFORMA DE ADMINISTRACIÓN ELECTRÓNICA PARA LA AUTORIDAD PORTUARIA DE VIGO".**

Vigo, a 22 de Junio de 2021

*FIRMAS*

*El Jefe de Dpto. de Tecnologías: David Silveira Vila*

Código seguro de Verificación : GEN-e27d-3115-50d3-e191-313c-35e0-8b8b-5412 | Puede verificar la integridad de este documento en la siguiente dirección : https://sede.administracion.gob.es/pagSedeFront/servicios/consultaCS Código seguro de Verificación : GEN-e27d-3f15-50d3-e191-3f3c-35e0-8b8b-54f2 | Puede verificar la integridad de este documento en la siguiente dirección : https://sede.administracion.gob.es/pagSedeFront/servicios/consultaCSV.htm